## **CV-Liste für Soundmodul LGB 2x43, E-Lok Ge 4/4 II**

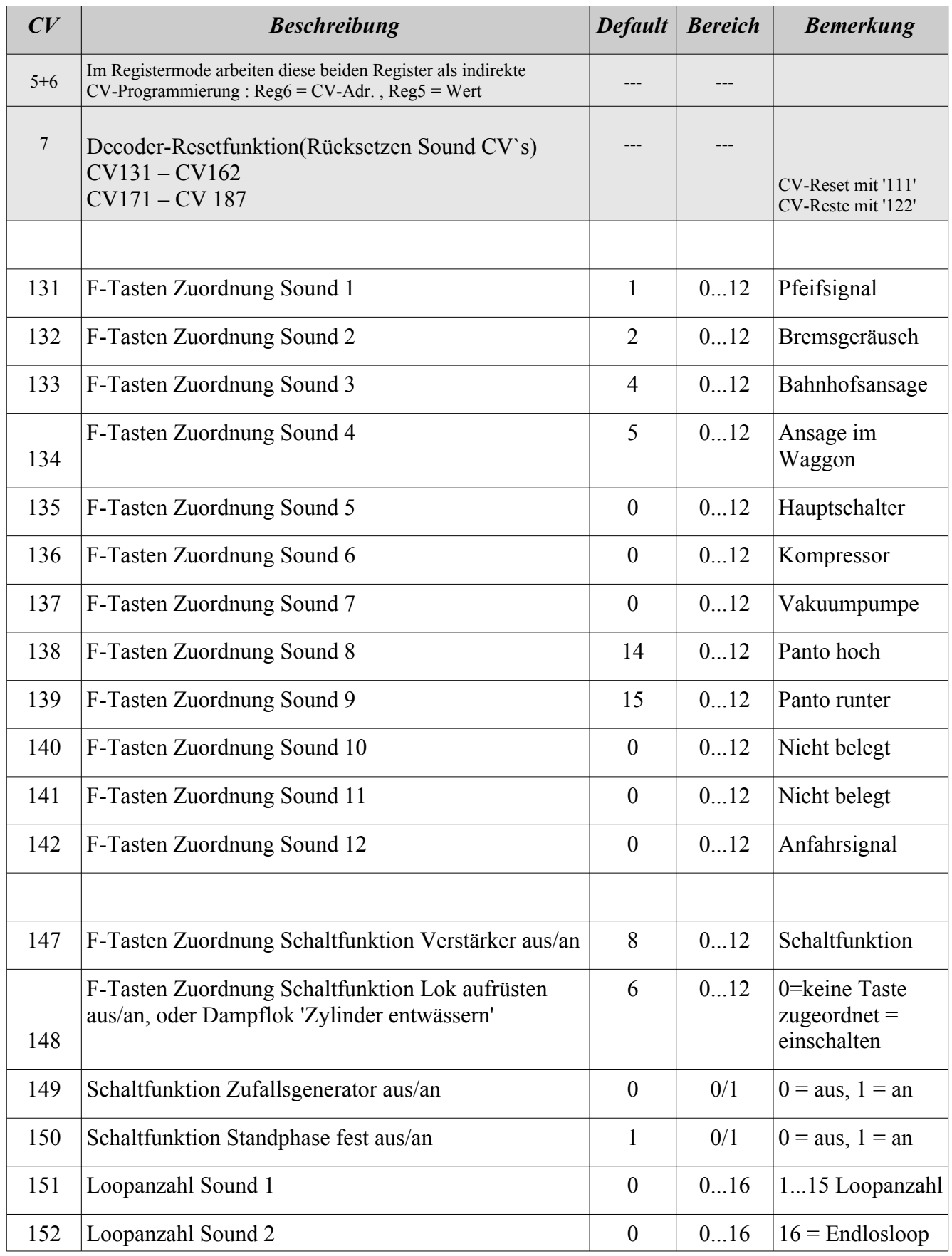

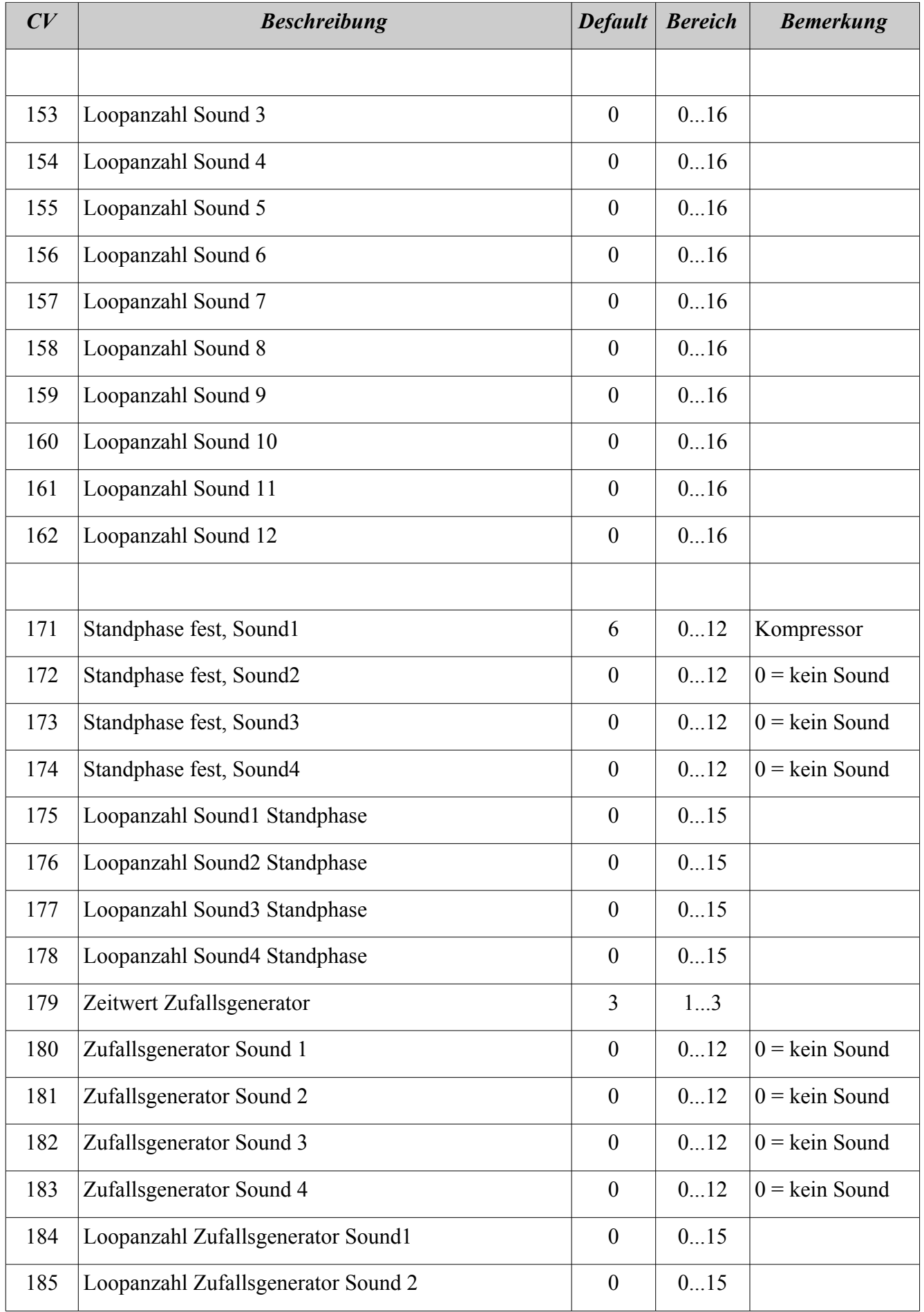

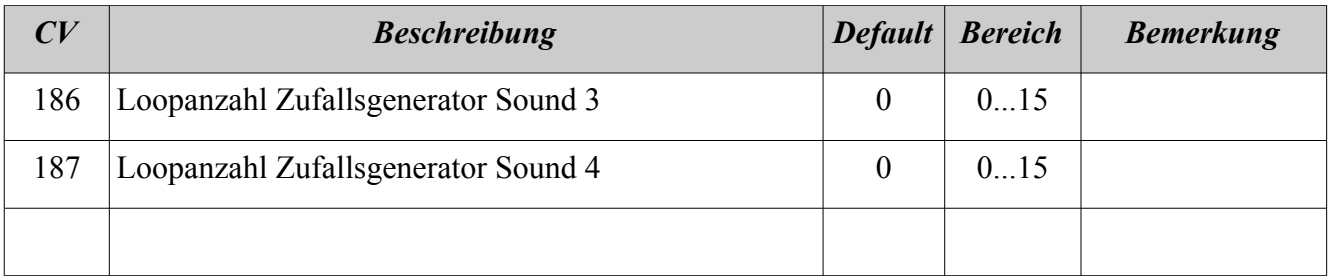